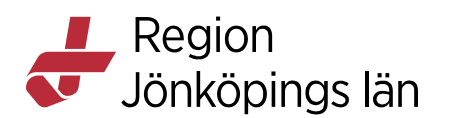

# **Postoperativ smärtlindring med subkutan infiltrationskateter**

Käkkirurgiska kliniken

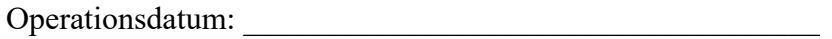

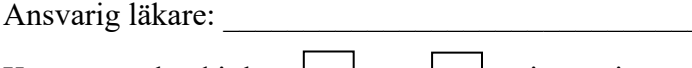

Katetern är lagd i: hö  $\vert \cdot \vert$  vä  $\vert$  cristaregion

Katetern är märkt: s.c.–kateter

Katetern är fixerad med fixeringsplatta

# **Vid slutet av operationen ges i katetern**

Injektion 6 ml av blandning Narop/Morfin special från uppmärkt spruta (Blandning: 10 ml Narop (2 mg/ml) med 2 ml Morfin special (2 mg/ml)

### **Postoperativ ordination enligt Cosmic-mall**

Ropivacain (Narop) 2 mg/ml. Initialt ges 5 ml. Vid behov kan dosen ökas till 10 ml.

#### **Intervall:**

Vid behov, normalt 3–4 gånger, men kan ökas till max 6 gånger per dygn

# **Tillvägagångssätt injektion i kateter för "subkutan höftblockad"**

- Assistent lossar på ytterbandage och gör filtret åtkomligt.
- Den som ger injektionen använder sterila handskar.
- Ordinerad mängd Narop dras upp sterilt i en 10 ml spruta med Luerlockfattning.
- Med kompress indränkt i Klorhexidinsprit avlägsnas skyddsproppen på filtret.
- Sprutan kopplas till filtret och blandningen injiceras långsamt.
- Katetern kan, inför hemgång eller om den inte bedöms nödvändig, friläggas och avlägsnas och förband appliceras på nytt.

Katetern är lagd subkutant på tagstället för cristaben. Ropivacain tillförs således subkutant via katetern. Resorptionen är därför låg och dessutom har Ropivacain en låg toxicitet. Det är därför inte farligt att gå upp i de högre angivna doserna och tätare intervall, även om detta oftast inte är nödvändigt. Är sutureringen gles kan Ropivacain läcka ut mellan suturerna, vilket kan medföra sämre effekt.

Dos och intervalljustering kan göras av sjuksköterska utan ytterligare läkarordination utifrån ordination (vid behov) i Cosmic ordinationslista.